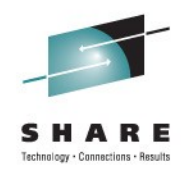

# **A System z Developer's Journey Through the Application Lifecycle - Lunch'n'Learn**

Rosalind Radcliffe / Dana Boudreau IBM

> 11 August 2011 Session #: 10126

#### Scenario

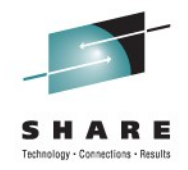

JK Enterprises has a business need to provide to make a quick update to an existing application and work on a web front end

IT scenario is:

- Establish a requirement
- Break the requirement into working tasks, plan and assign them
- Execute on the tasks defined ensuring a level of quality before promoting it to the next stage
- Promote the changes to final test

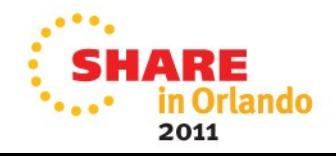

### Products to be demonstrated

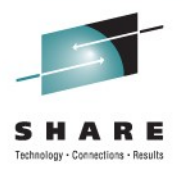

Collaborative Lifecycle Management (CLM)

- **Rational Team Concert (RTC)**
- **Rational Requirements Composer (RRC)**
- Rational Quality Manager

Rational Developer for System z (RDz)

Rational Developer for System z Unit Test (RDz UT)

z/OS Debug Tool

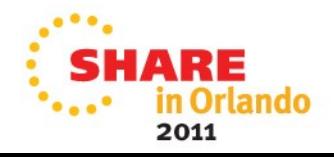

#### **Rational Team Concert: Workbench for Collaborative Lifecycle Management**

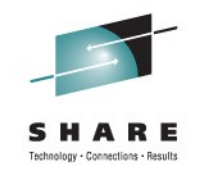

#### **A robust, extensible solution for analysts, developers and quality professionals**

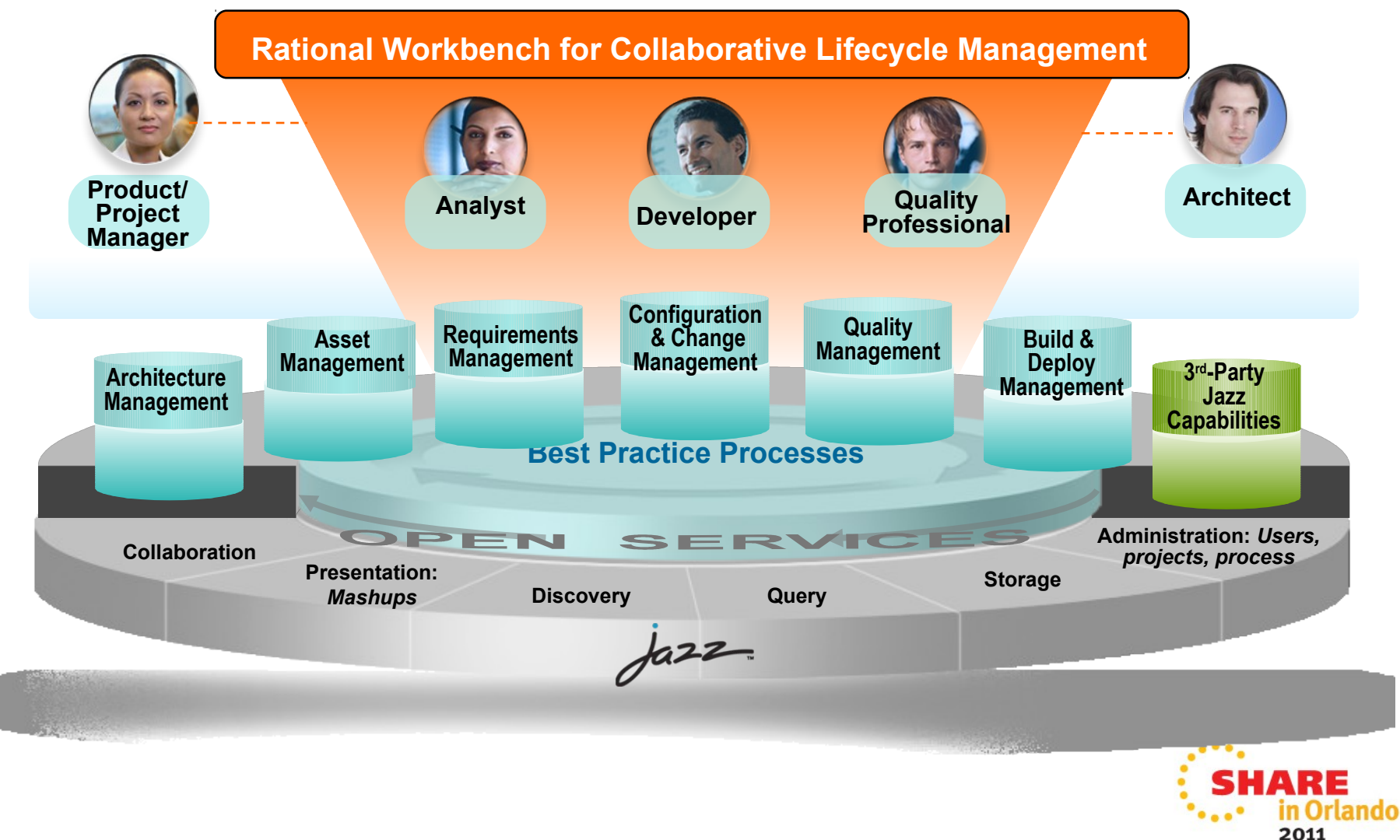

## **Rational Developer for System z**

#### **What is RDz**

**Eclipse-based IDE speeding modern composite** (SOA) application development

#### **RDz supports Enterprise Modernization**

- Supports common IDE for COBOL, PL/I, C, C+ +, HLASM, Java, EGL and web services
- **Transforms UML to COBOL source code**
- **Provides interactive access to z/OS for** development, debug, job generation, submission, monitoring, command execution
- **Supports new and existing runtimes (CICS, IMS,** Batch, USS, DB2 SP, WAS)

#### **RDz supports SOA**

- **Enables CICS and IMS applications for web** services and SOA
- Supports for J2EE, JCA, XML, web services

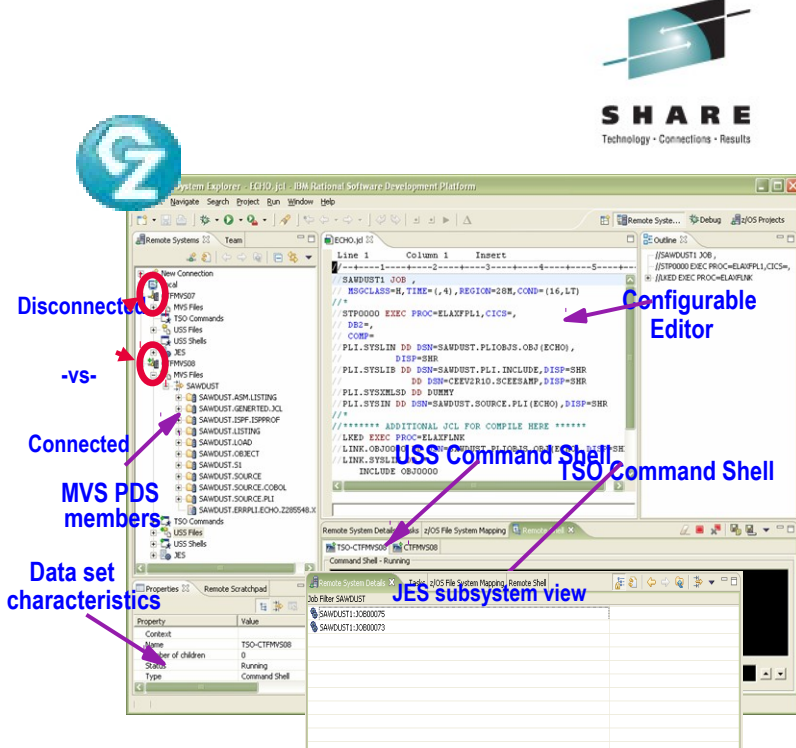

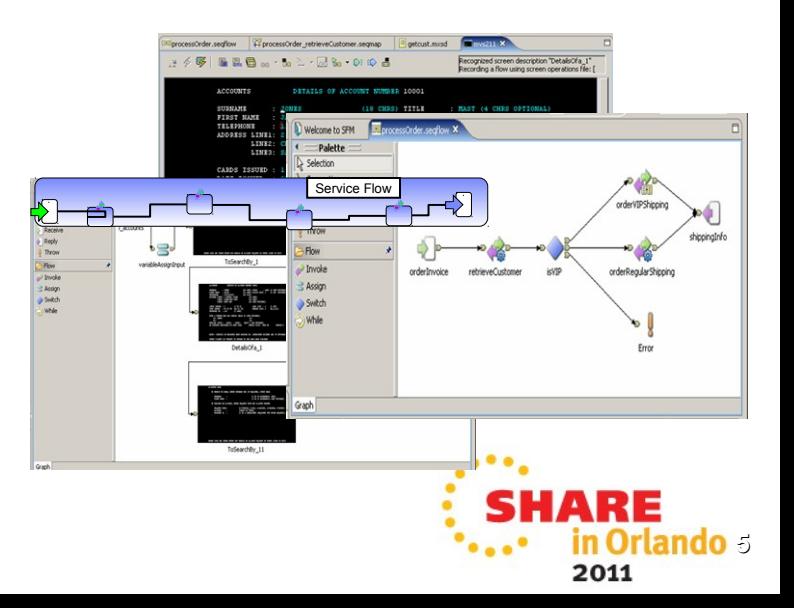

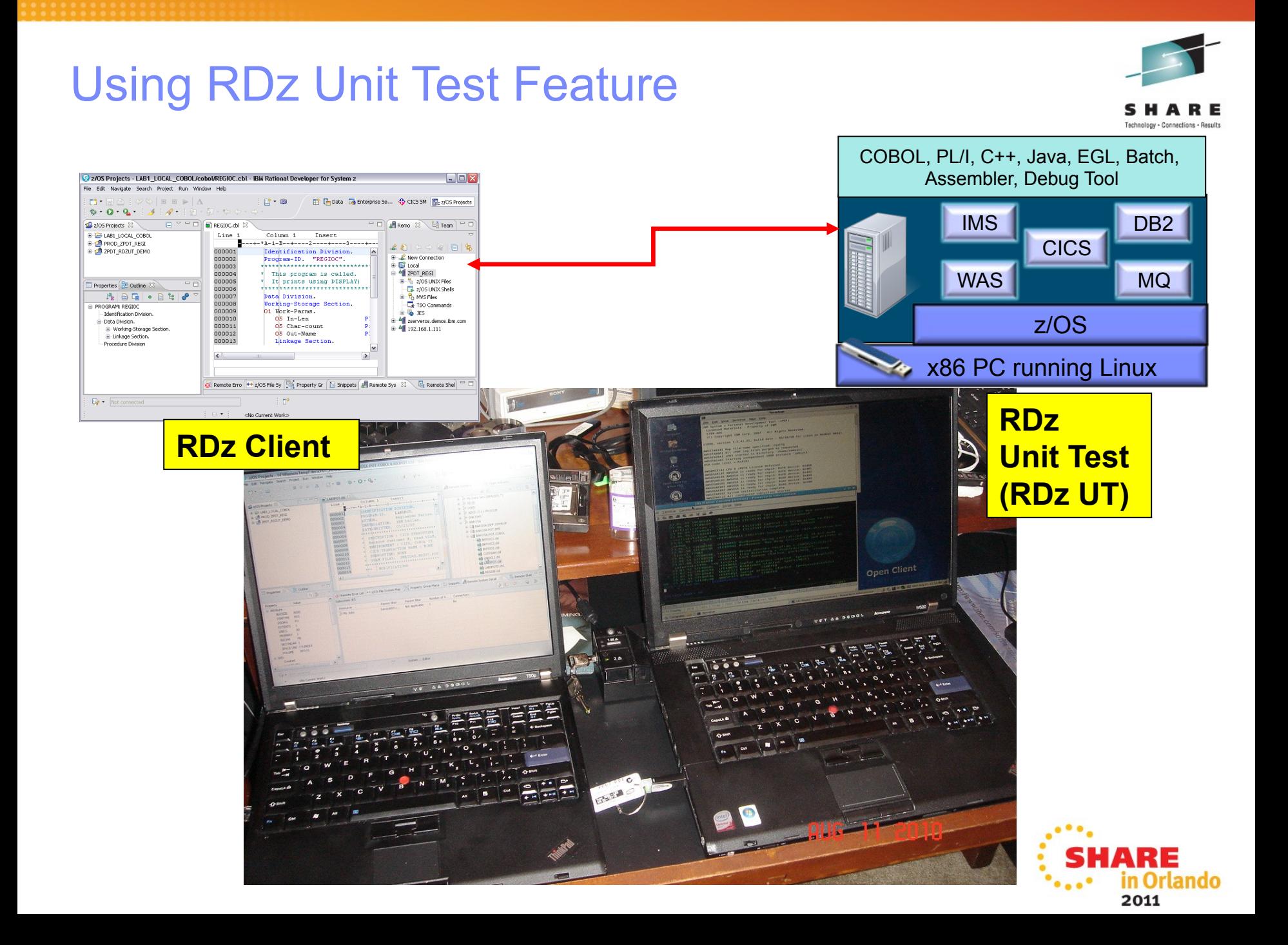

## RDz UT machine specifications

- Underlying Linux requirement
	- Red Hat Enterprise Linux 5.3 (RHEL 5.3) 64-bit
	- OpenSUSE 10.3, 11.0, and 11.1 64-bit
- Base machine must have:
	- **Processor** 
		- RDz-UT Standard Minimum practical configuration is 2.4 Ghz Core 2 Duo
		- RDz-UT Specialty Minimum practical configuration is 2.0 Ghz i5 / i7 4 core
	- RAM
		- 3 GB minimum
		- Recommended is 1 GB for base Linux + 2 GB per processor core enabled for RDz-UT
	- Disk space
		- 20 GB for base Linux / zPDT install
		- 50-120 GB for z/OS install
	- Network
		- 100MB / 1GB Ethernet adapter (shared by Linux and z/OS)
		- Wireless (OK for Linux, not recommended for z/OS)
	- ▶ USB
		- Required for 1091 hardware key

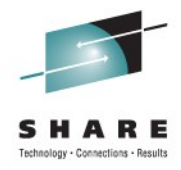

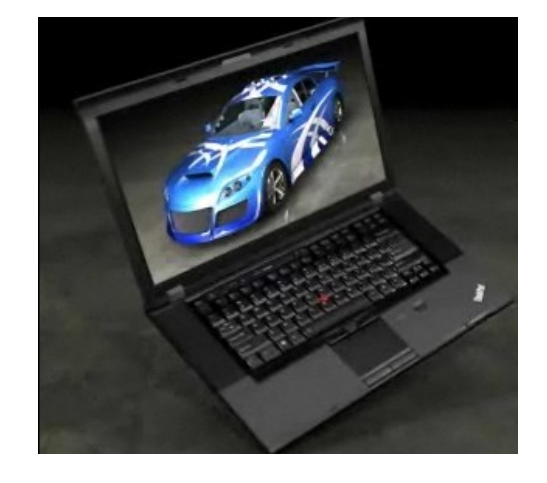

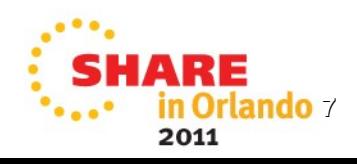

# ADCD 1.11s Software Products Licensed for Use with RDZ-UT V.8.0.1

- z/OS Version 1 Release 11
- IBM Ported Tools for z/OS 1.14
- IBM Print Services Facility for z/OS V4.2
- **-** IBM REXX/370 Compiler & IBM Library for REXX/370
- **IBM AFP(TM) Font Collection for VSE**
- IBM Enterprise COBOL for z/OS V4.2
- IBM XML Toolkit for z/OS V1.10
- IBM 31-bit SDK for z/OS, Java 2 Technology Edition V5.0
- **IBM 64-bit SDK for z/OS, Java 2 Technology Edition V5.0**
- **IBM 31-bit SDK for z/OS, Java Technology Edition, V6**
- **IBM 64-bit SDK for z/OS, Java Technology Edition, V6**
- IBM Debug Tool for z/OS V9.1
- IBM Enterprise PL/I for z/OS V3.8
- IBM Tivoli NetView for z/OS V5.3
- IBM z/OS Management Facility V1.10
- IBM Rational Developer for System z V7.5 (Remote System Explorer Component)
- IBM DB2 for z/OS V9.1
- \* Custom software stacks my be available at additional cost
- IBM DB2 Administration Tool for z/OS V7.2
- IBM DB2 Object Comparison Tool for z/OS V7.2
- IBM DB2 Accessories Suite for z/OS V1.1
- IBM CICS Transaction Server for z/OS V4.1
- IBM Information Management System (IMS) Version 11.1.0
- **BIGM** IMS Queue Control Facility for z/OS V2.1
- IBM IMS High Performance Change Accumulation Utility for z/OS V1.4
- IBM IMS High Performance Image Copy for z/OS V4.1.0
- IBM IMS(TM) Database Control Suite for z/OS V3.2
- **IBM IMS Library Integrity Utilities for z/OS V2.1**
- **IDM WebSphere Application Server for z/OS V7.0**
- IBM Tivoli Workload Scheduler for z/OS V8.5.0
- IBM WebSphere MQ for z/OS V7.0.0

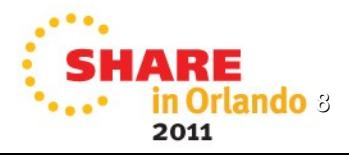

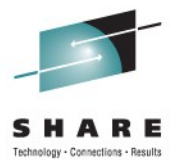

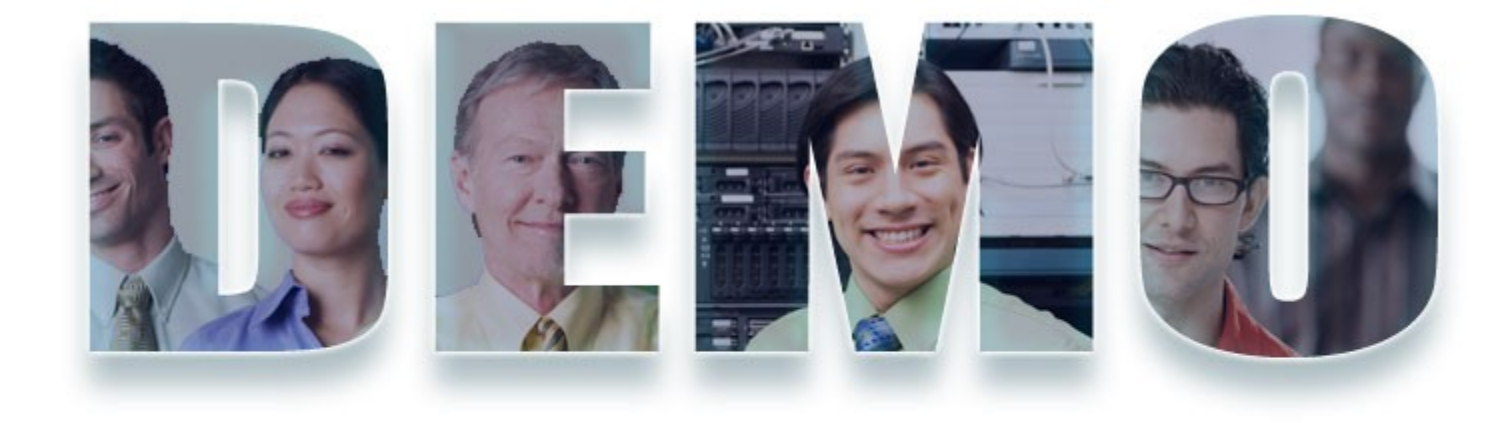

#### **www.ibm/software/rational**

[D:\Proposed Presentations\\_Eventos\One\\_day\\_In\\_Life\System\\_Summit\\_Jan\\_2011\One\\_Day\\_In\\_Life\\_Jan\\_2011\One\\_Day\\_In\\_Life\\_Jan\\_2011.html](file:///private/var/folders/gf/gfxb3L-5FW8L5pwvcf8MfE+++TI/-Tmp-/TemporaryItems/One_day_In_Life/System_Summit_Jan_2011/One_Day_In_Life_Jan_2011/One_Day_In_Life_Jan_2011.html)

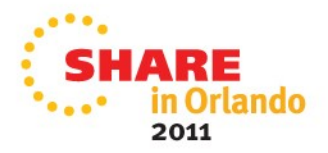